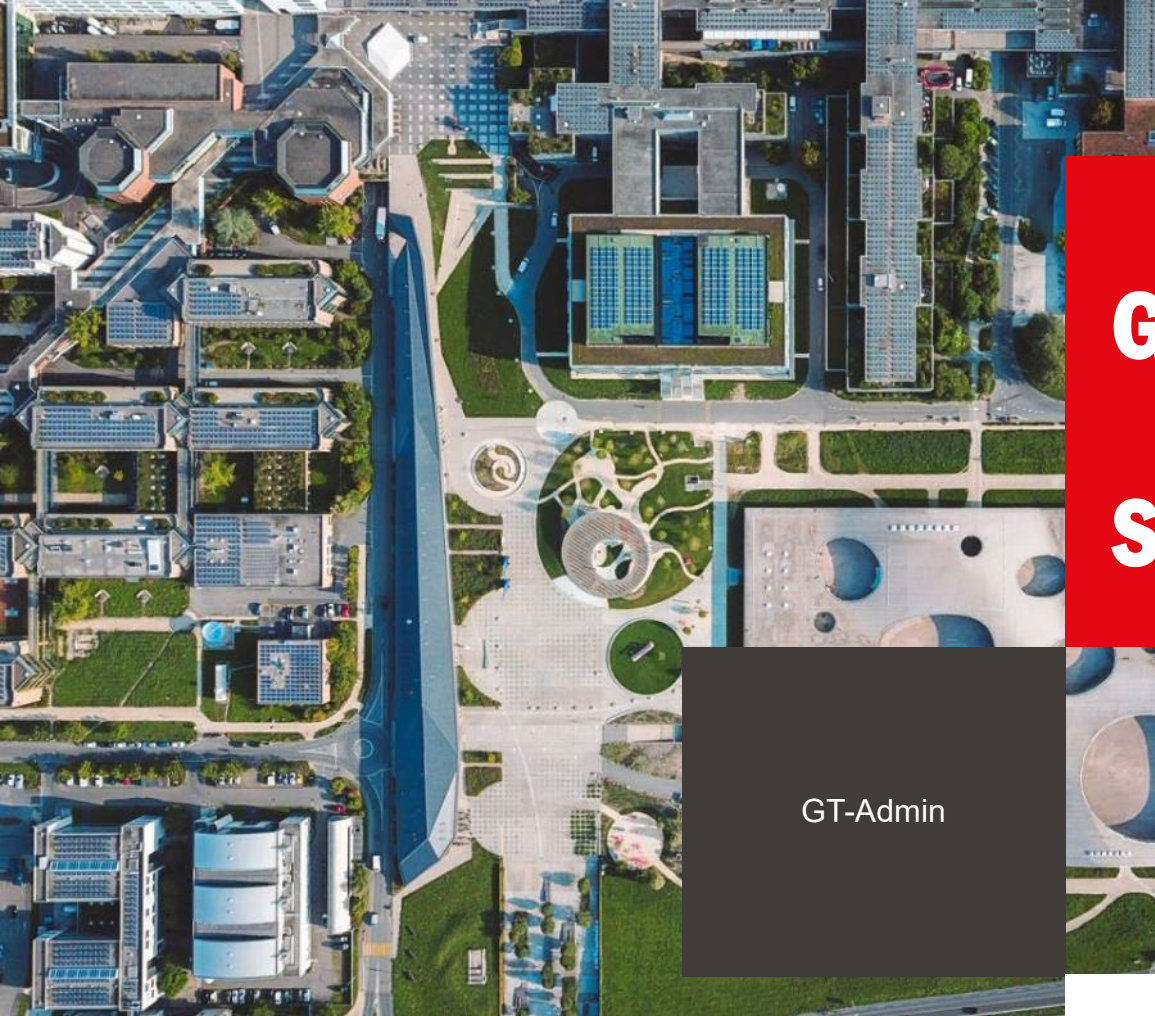

GT-Admin

# Séance #5

 $\blacksquare$  École polytechnique fédérale de Lausanne

22 janvier 2024

## **EPFL** Ordre du jour

1. Introduction

- 2. 14h05 Présentation Présentation Mediacom
- 3. 14h35 Divers et discussion libre
- 4. 15h00 Intervention Marianne Wannier, DRH a.i.

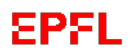

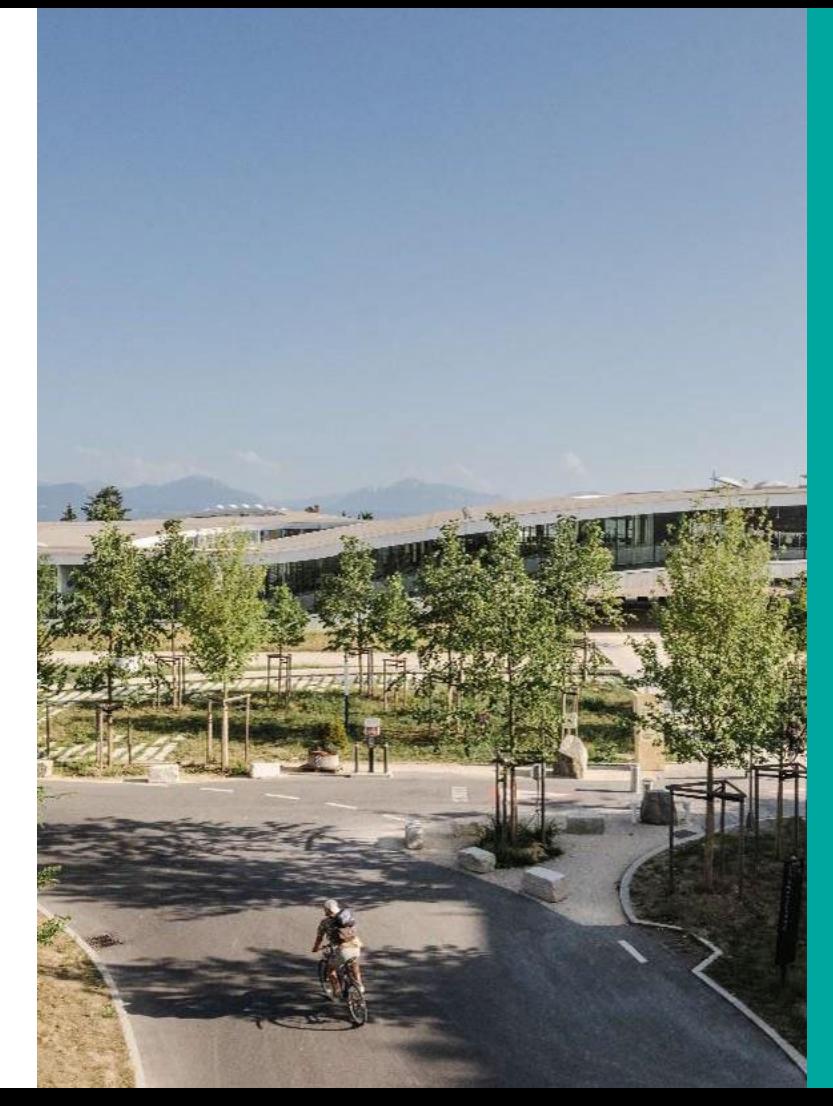

## Mediacom

## Comment s'informer à l'EPFL ?

#### Présentation par Frédéric Rauss

#### **EPFL** Une myriade de canaux d'information

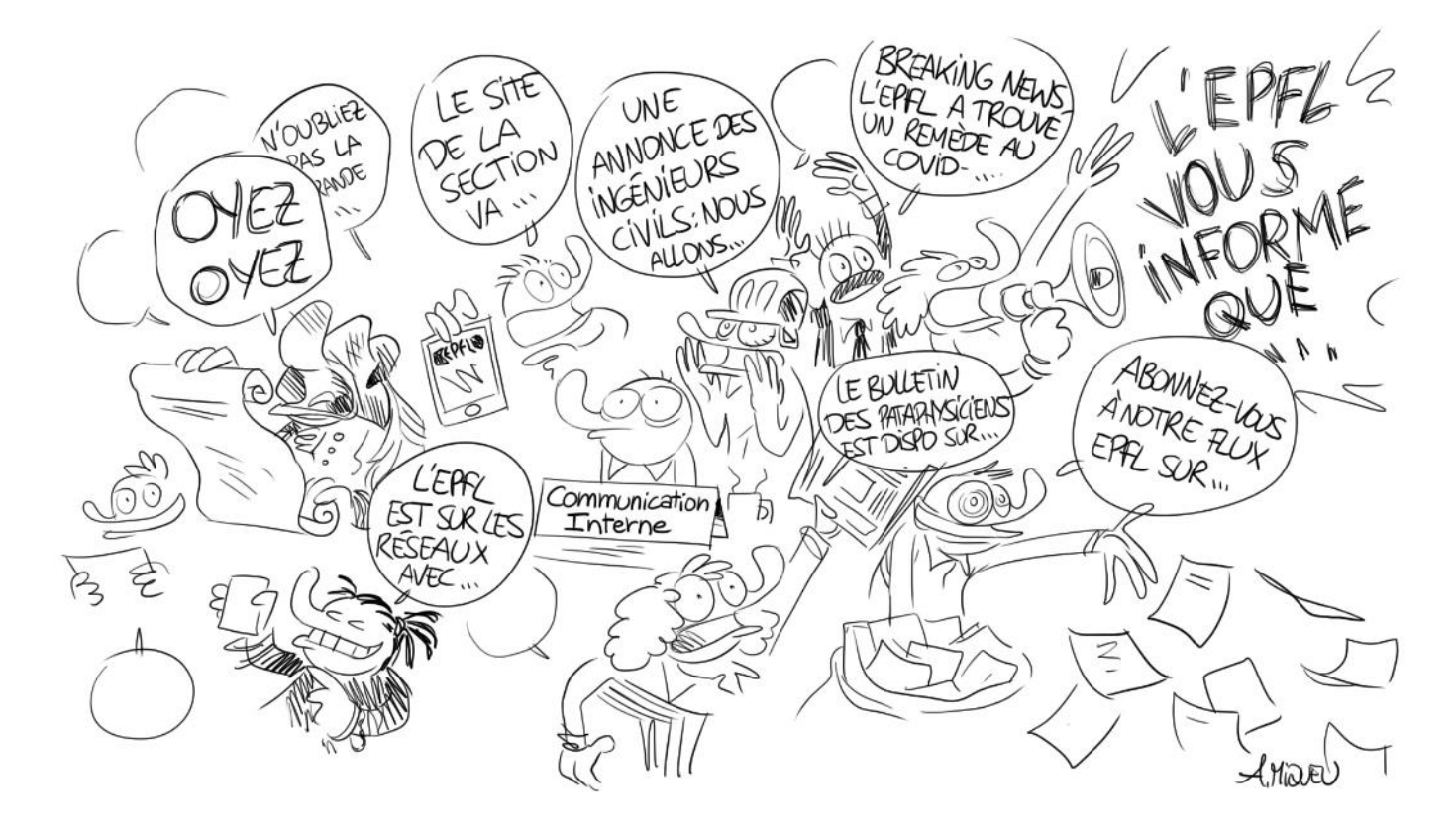

## Un service pour la communication scientifique, institutionnelle et grand public

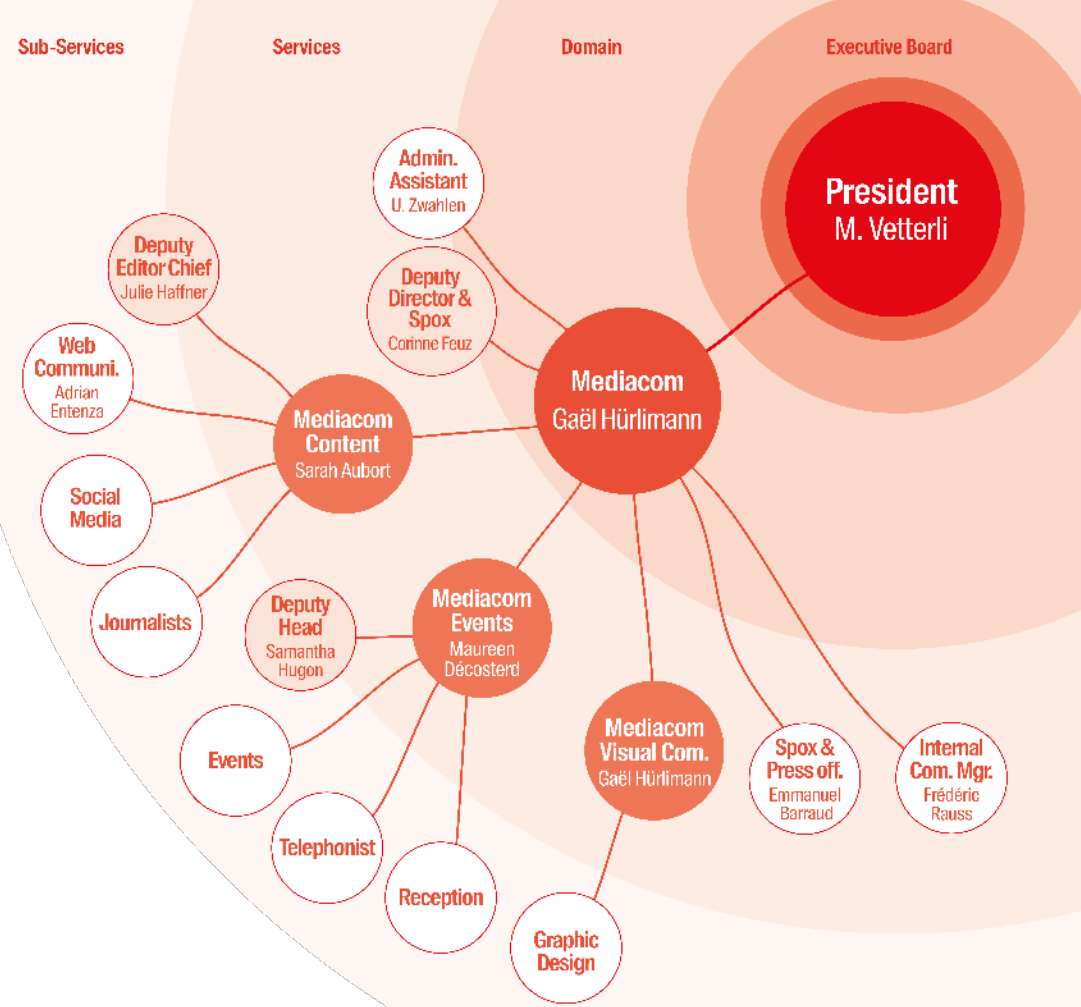

Frédéric Rauss Frédéric Rauss

## Quelques sources d'informations: Mails et Open **Campus**

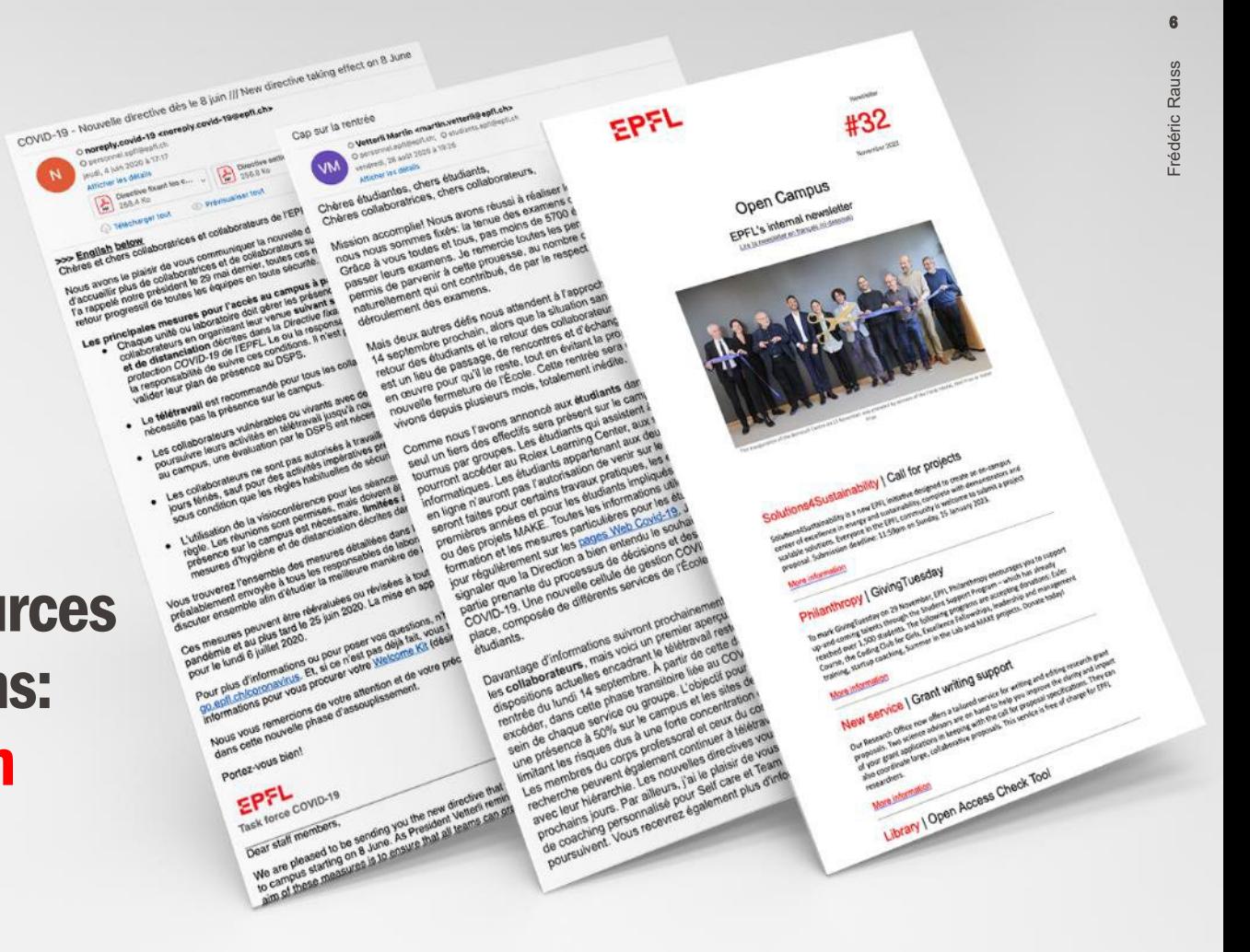

## Quelques sources d'informations: www.epfl.ch

- 450'000 utilisateurs par mois, 4,5 millions d'utilisateurs / an
- **28 millions pages vues par an,** dont 25 -30% homepage
- Même nombre de visiteurs que Tribune de Genève, Basler Zeitung ou le Bund.
- Un média en soi, une source d'information.

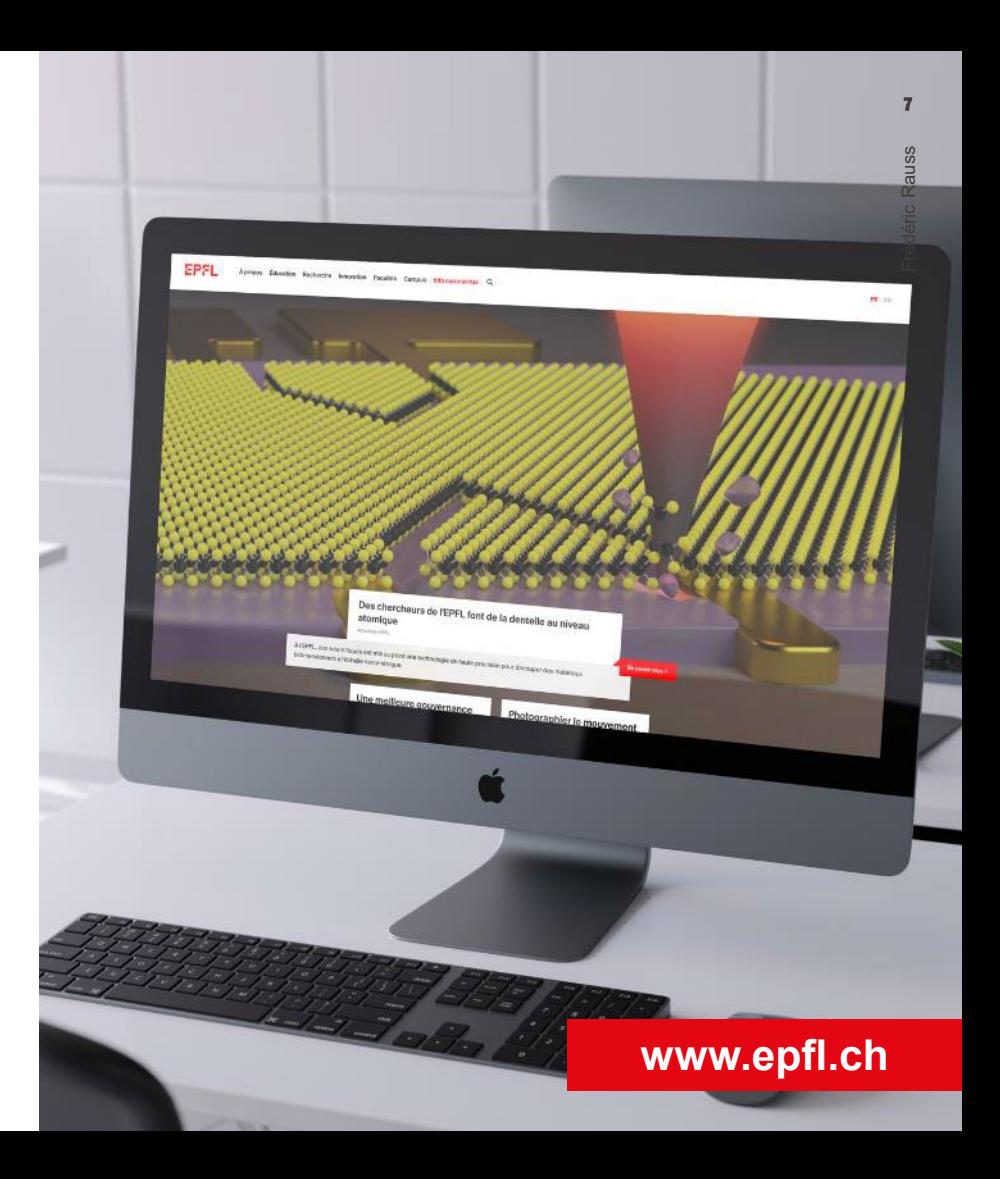

#### **EPFL** Quelques sources d'informations: Revue de presse & memento

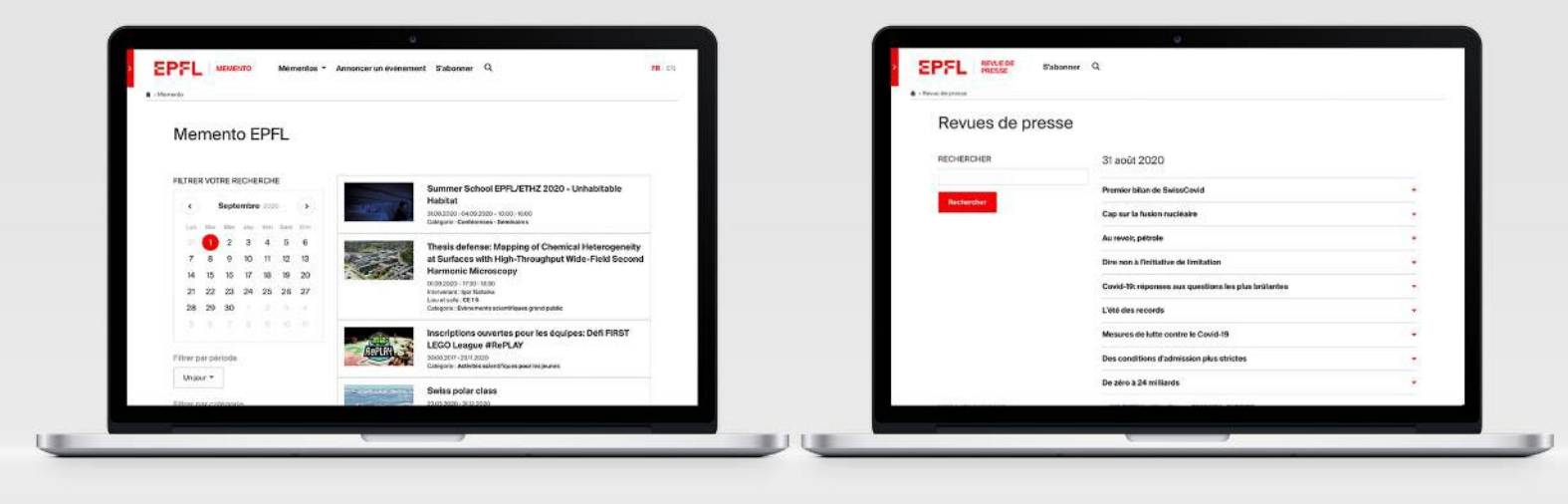

#### **memento.epfl.ch rdp.epfl.ch**

## Quelques sources d'informations: Réseaux sociaux

EPFL<sup>O</sup>

actu.eofi.ch  $O$   $\rightarrow$ EPFL a retweeté  $[24]$ <sup>24heures</sub></sup>

@24heuresch

 $\equiv$   $\bullet$  YouTube<sup>CH</sup>

FPFI

Rêve vieux de plusieurs décennie artificiel de l'#EPFL fait rayonner #sciences #Lausanne #ITER @E

 $Q$   $D$ 

**EPFL**  $\epsilon$ 

actu.epfl.ch/news/une-defor...

**SPFL ØEPFL** 

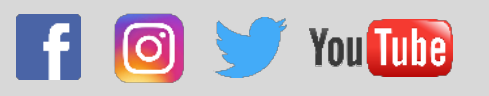

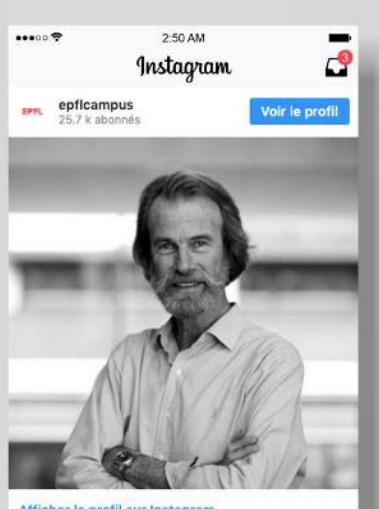

#### Afficher le profil sur Instagram

 $O \cap \Lambda$ 991 mentions J'aime epflcampus

Konrad Steffen, world-class specialist in extreme

 $\Box$ 

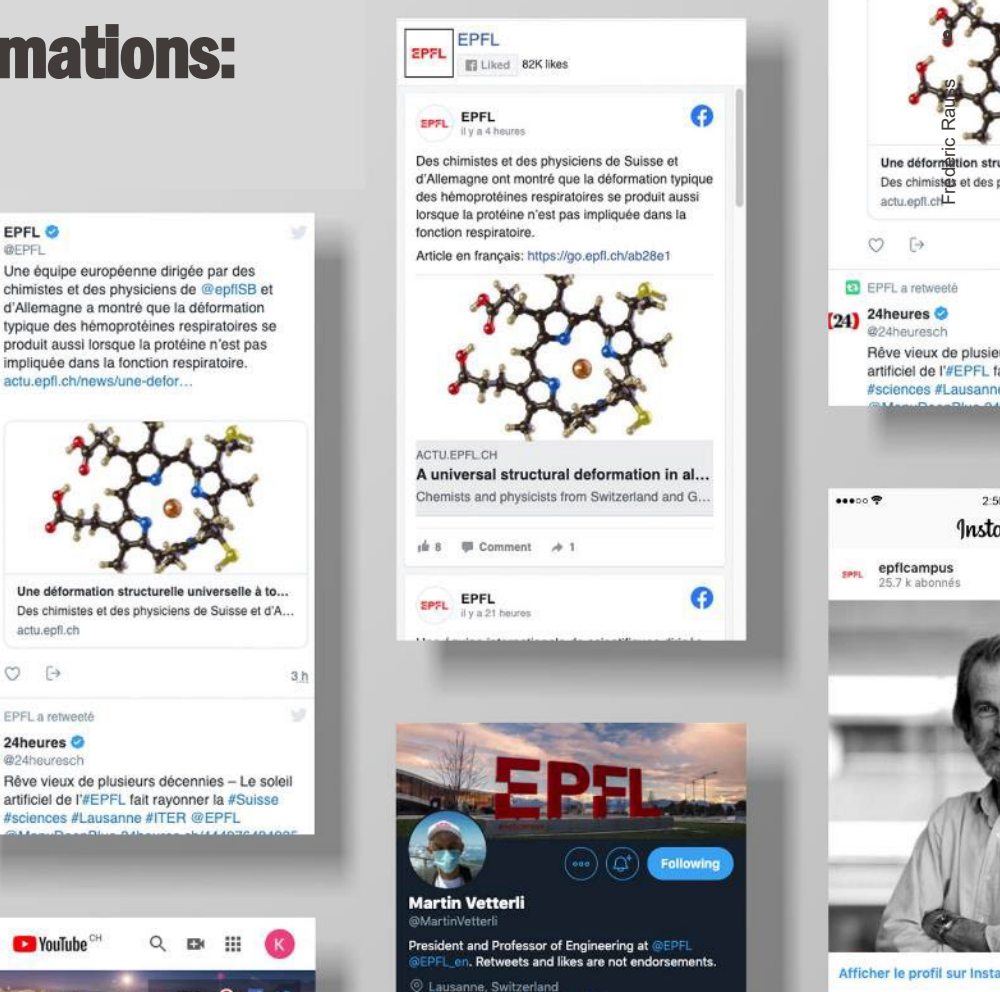

P en.wikipedia.org/wiki/Martin\_Ve..

1,766 Following 8,897 Followers

Joined March 2014

 $O \cap \Lambda$ 991 mentions J'aime diam'r.

tion stru

 $2:5$ 

Insto

## **EPFL** Quelques sources d'informations: EPFL Campus

Disponible sur<br>Google play

Disponible sur<br>**App Store** 

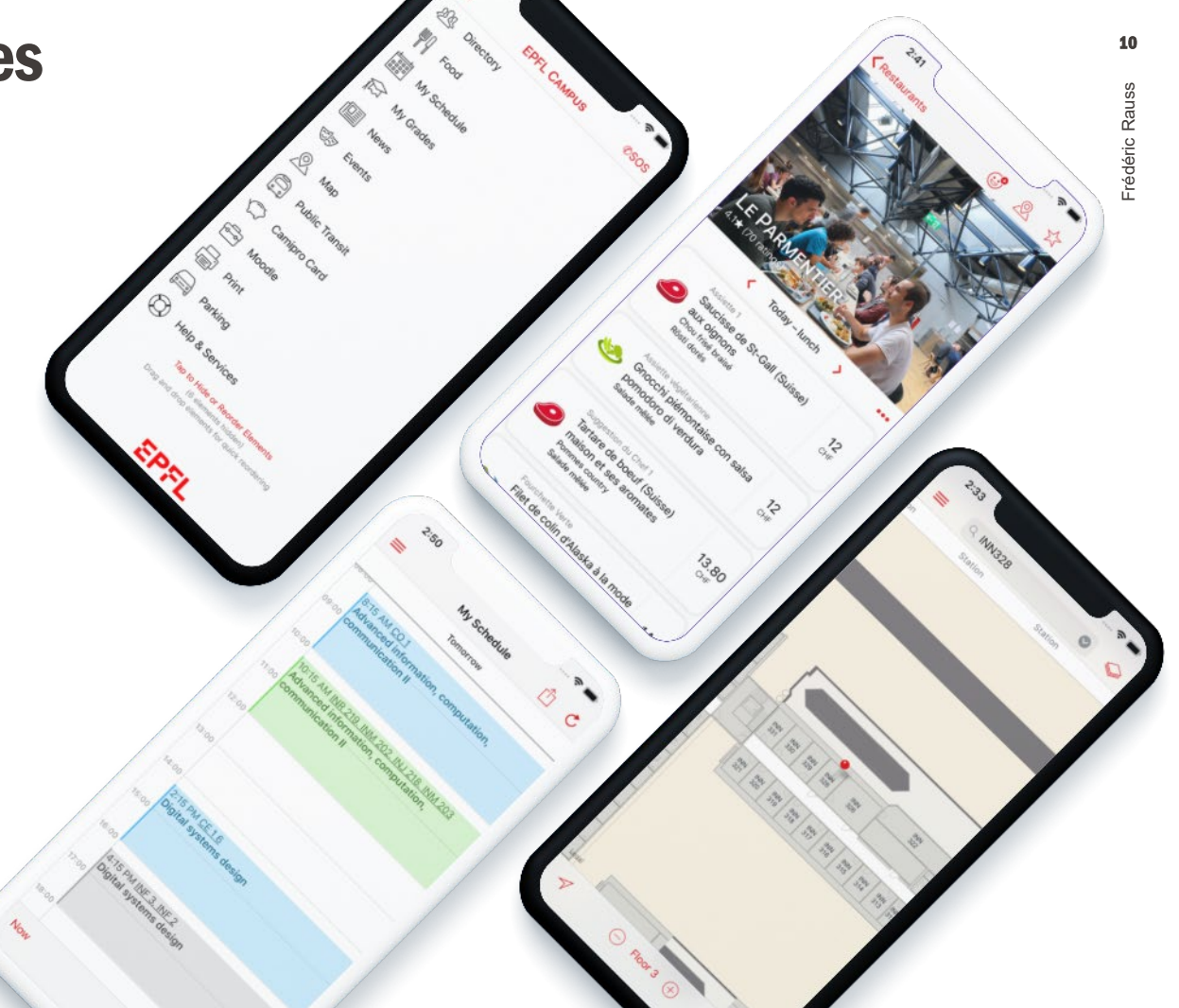

**SPFL** 

## Votre boîte à outils corporate (II) EPFL

IE Parcourir A + Identité visuelle dentité visuelle Lignes directrices Logo fichiers Logo unités Logo 3D Polices de caractères Pictogrammes Print Digital Antenne Valais Wallis Plan d'orientation

Contact

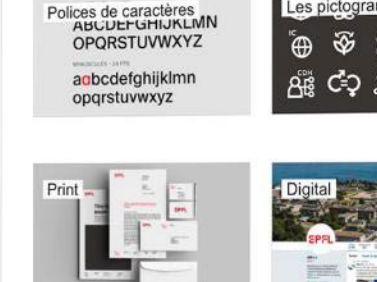

Lignes directrices

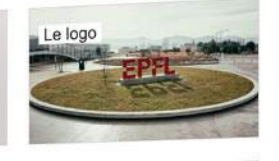

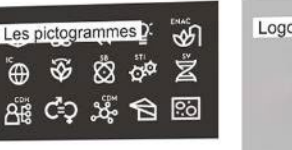

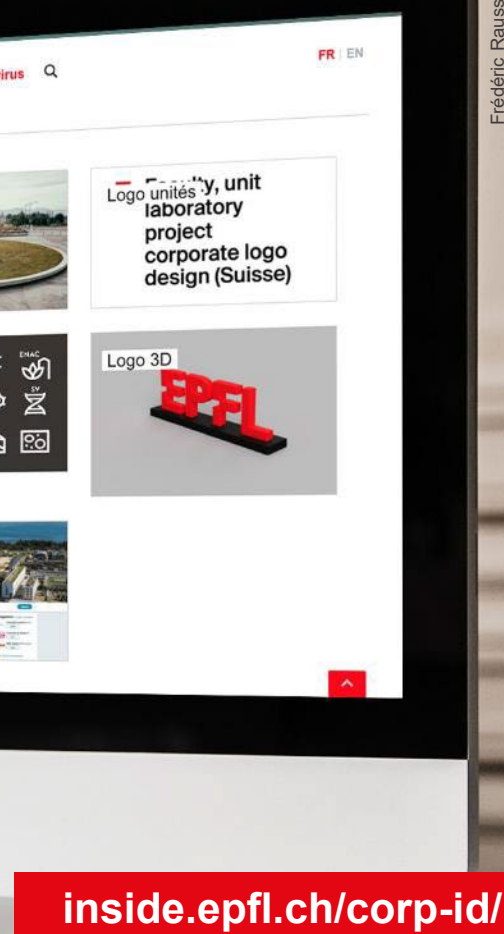

 $-$  and  $-$ 

 $\mathbf{w}$  and  $\mathbf{w}$ 

**EPFL** 

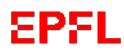

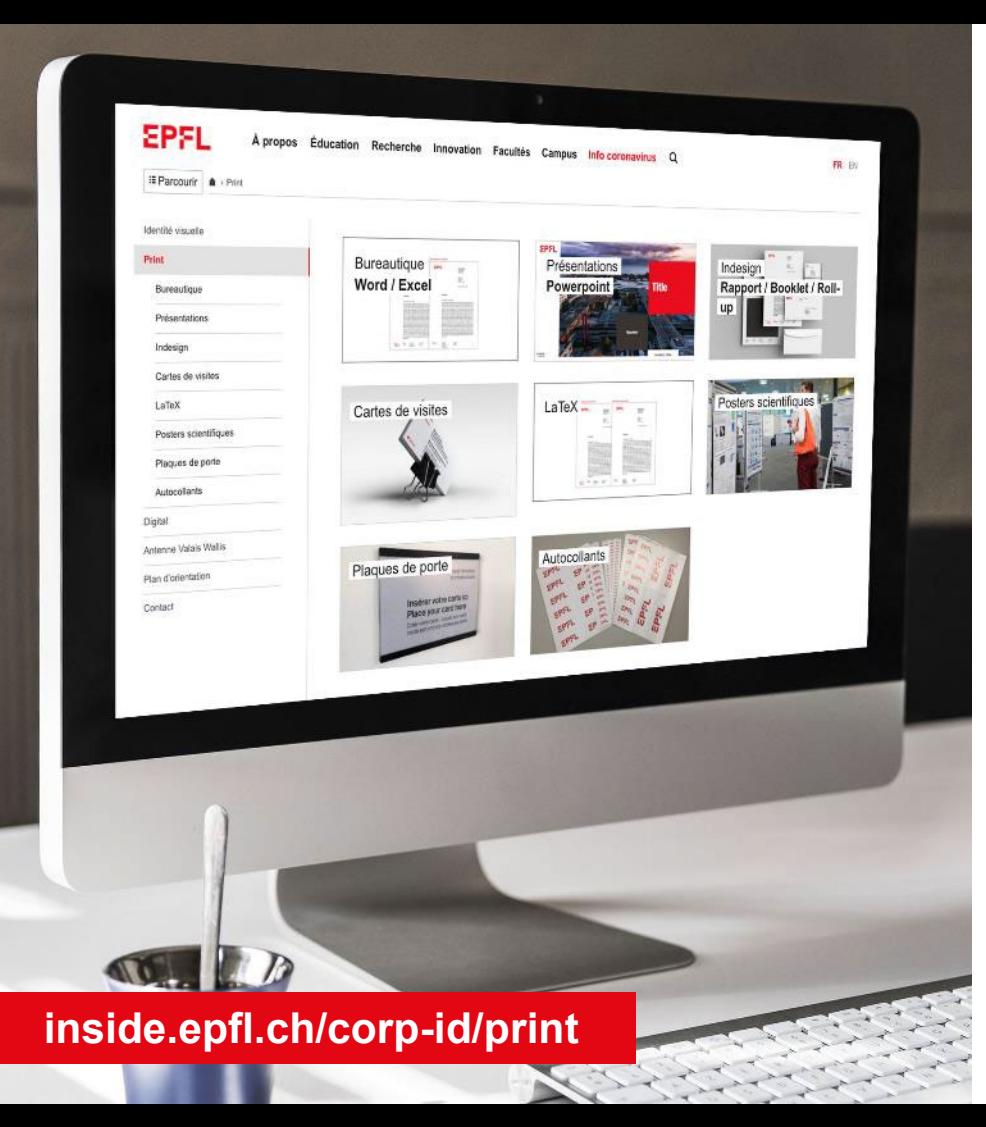

## Votre boîte à outils corporate (II)

## **EPFL** Votre boîte à outils corporate (III)

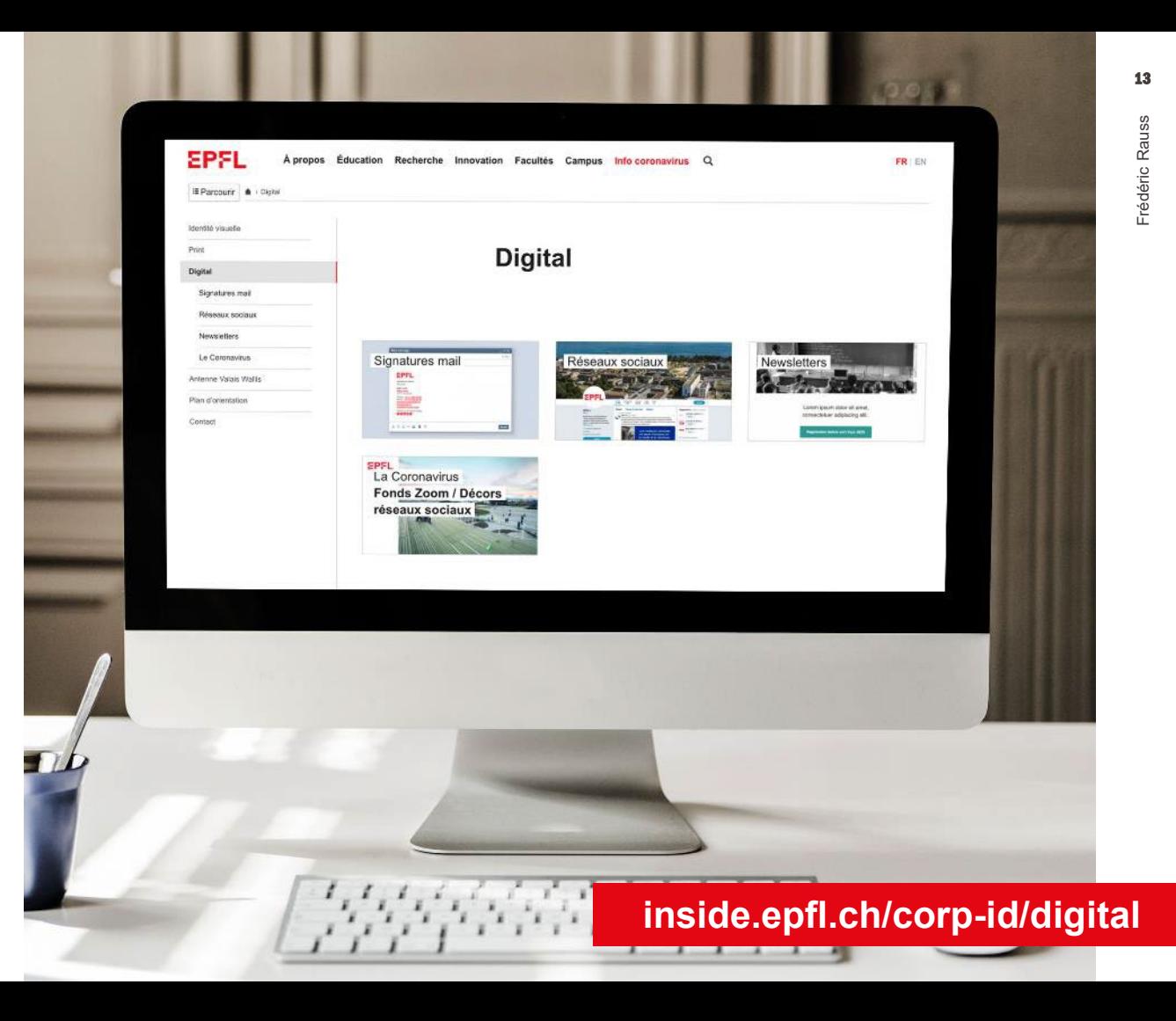

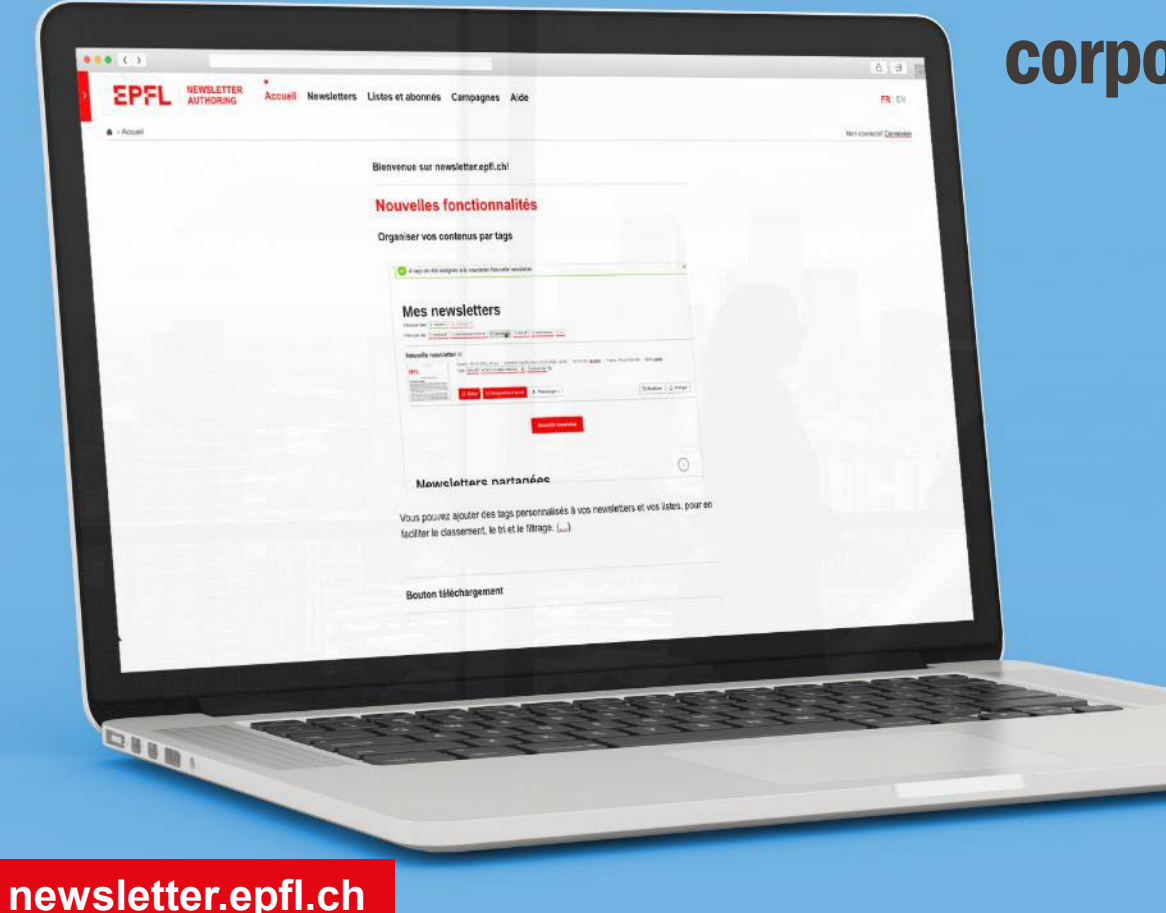

# Votre boîte à outils orate (IV)

#### **EPFL** Organiser un événement: events.epfl.ch

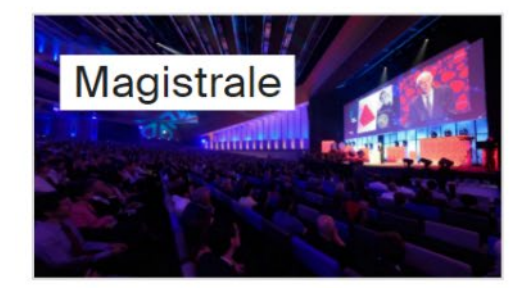

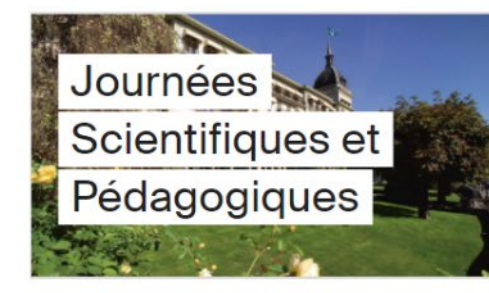

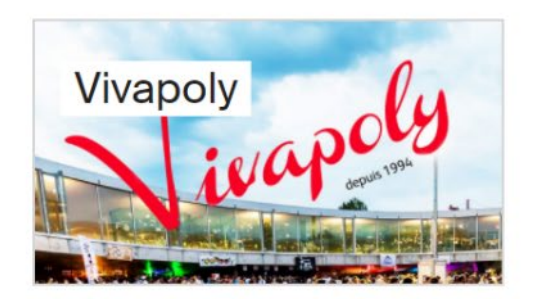

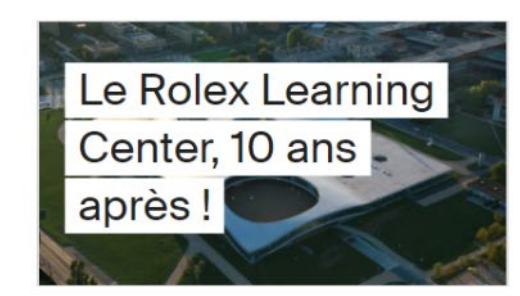

**.. Et votre événement, séminaire, conférence, symposium.** 

**events.epfl.ch**

#### **EPFL** Contacts communication Facultés

#### **ENAC**

**Armand Goy**, *resp. web et communication* **Sandrine Perroud**, *journaliste scientifique*

#### **IC**

**Deirdre Rochat**, *resp. communication* **Tanya Petersen**, *journaliste scientifique*

#### **SB**

**Andrea Testa**, *web et communication* **Nikolaos Papageorgiou**, *journaliste scientifique*

#### **STI**

**Djanaée Wawrinka**, *resp. communication* **Celia Luterbacher**, *journaliste scientifique*

#### **SV**

**Eva Schier**, *resp. de la communication* **Nikolaos Papageorgiou**, *journaliste scientifique*

#### **CDH**

**Virginie Martin Nunes**, *resp. communication* **Anne-Laure Gannac**, *journaliste scientifique*

#### **CDM**

**Alexandra Von Schack Füzesi**, *responsable de la communication*

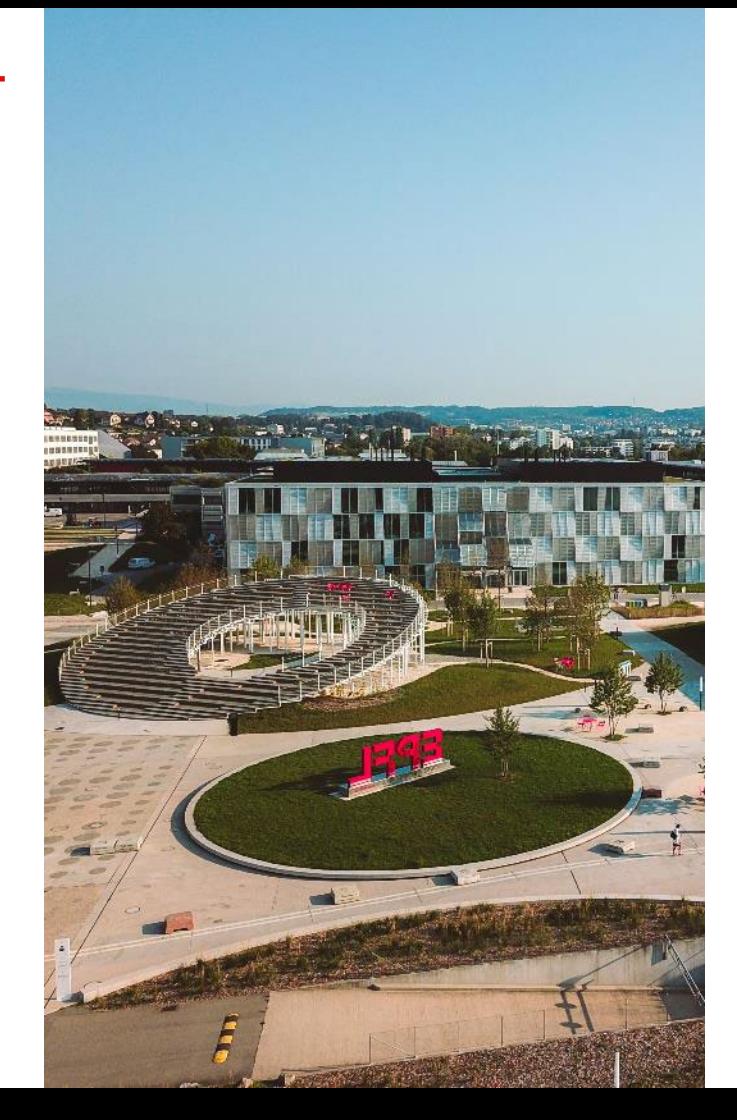

# Contact Mediacom

- **News & Médias:** epfl.ch/about/news -and -media
- **Events:** events.epfl.ch
- **Outils communication** corp -id.epfl.ch
- **Communication web** go.epfl.ch/web
- **Alumni** epflalumni.ch/
- **Et pour toutes vos autres questions:**  frederic.rauss@epfl.ch

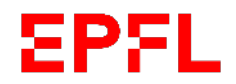

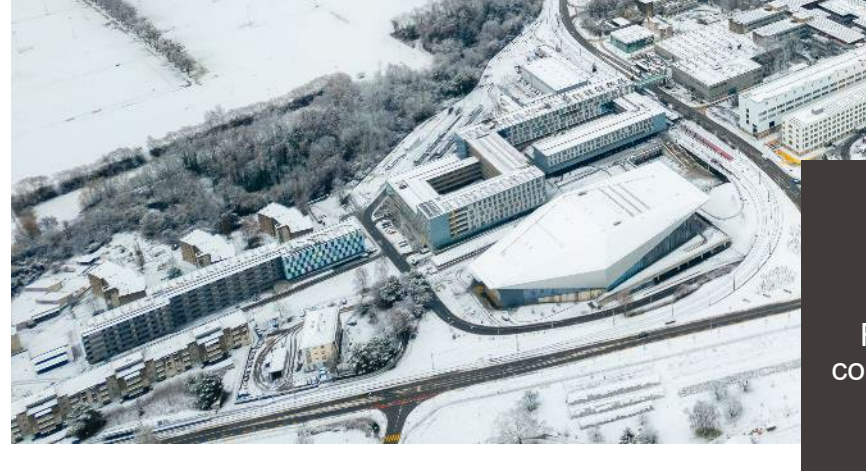

# **Merci**

#### **Frédéric Rauss**

Responsable de la communication interne

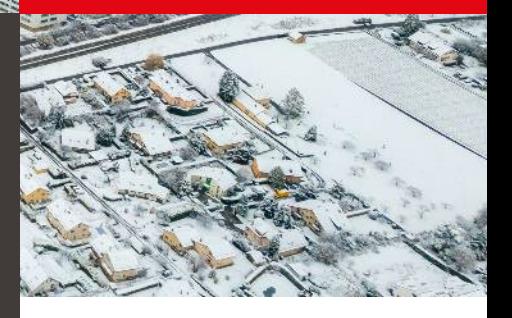

#### **EPFL** Proposition de la VPO de participer aux réflexions avec les directeurs de domaine et chefs de service lors d'une séance dédiée le 2 février

## 0-R3 du 02.02.2024 Programme envisagé (statutau 21.12.23)

#### **Participant.es cibles:**

- Membres O-DIR (env. 10 personnes)
- Chef.fes de service (env. 25 personnes)  $\bullet$
- Autres : représentant.es du GT-Admin (env. 5 personnes)

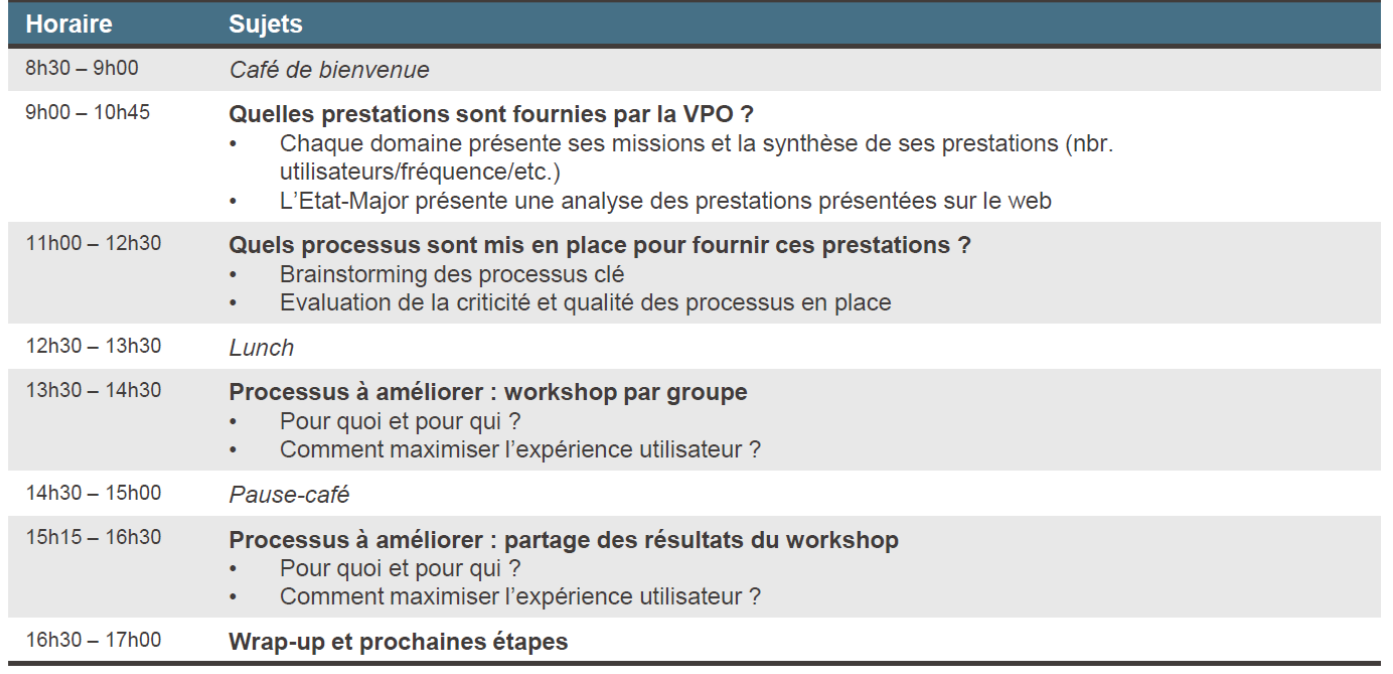

GT-Admin GT-Admin

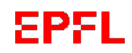

GT-Admin

GT-Admin

 $\blacksquare$ 

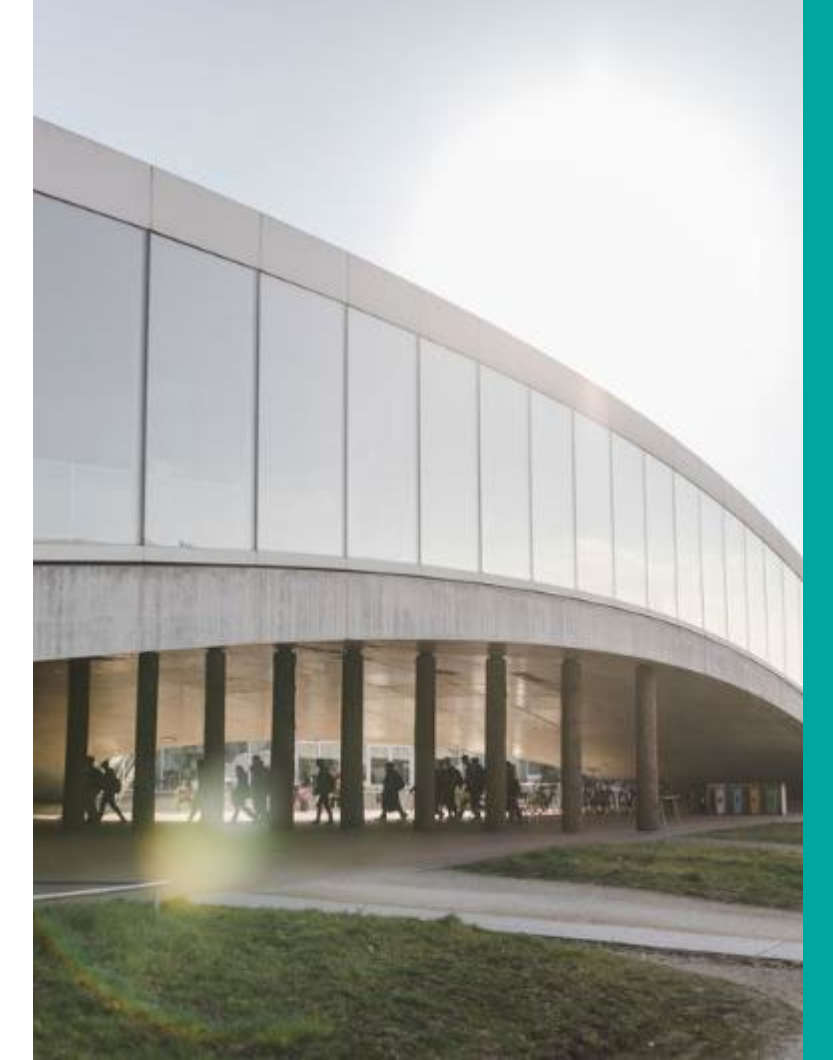

## GT-Admin

## Divers et discussion libre

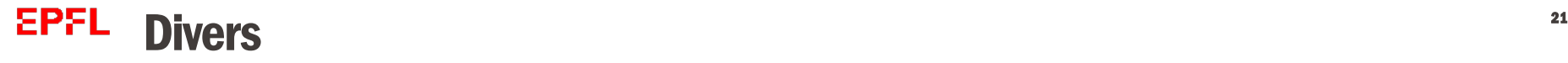

- Groupes de travail: planification Doodle en cours
- Sondage Communication en cours prochaine étape: discussion en groupe de travail
- Tests «Nouveau module recrutement» en février/mars appel à volontaires
- Tests nouvelle plateforme de réservation des voyages en ligne – appel à volontaires

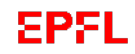

GT-Admin

3T-Admin

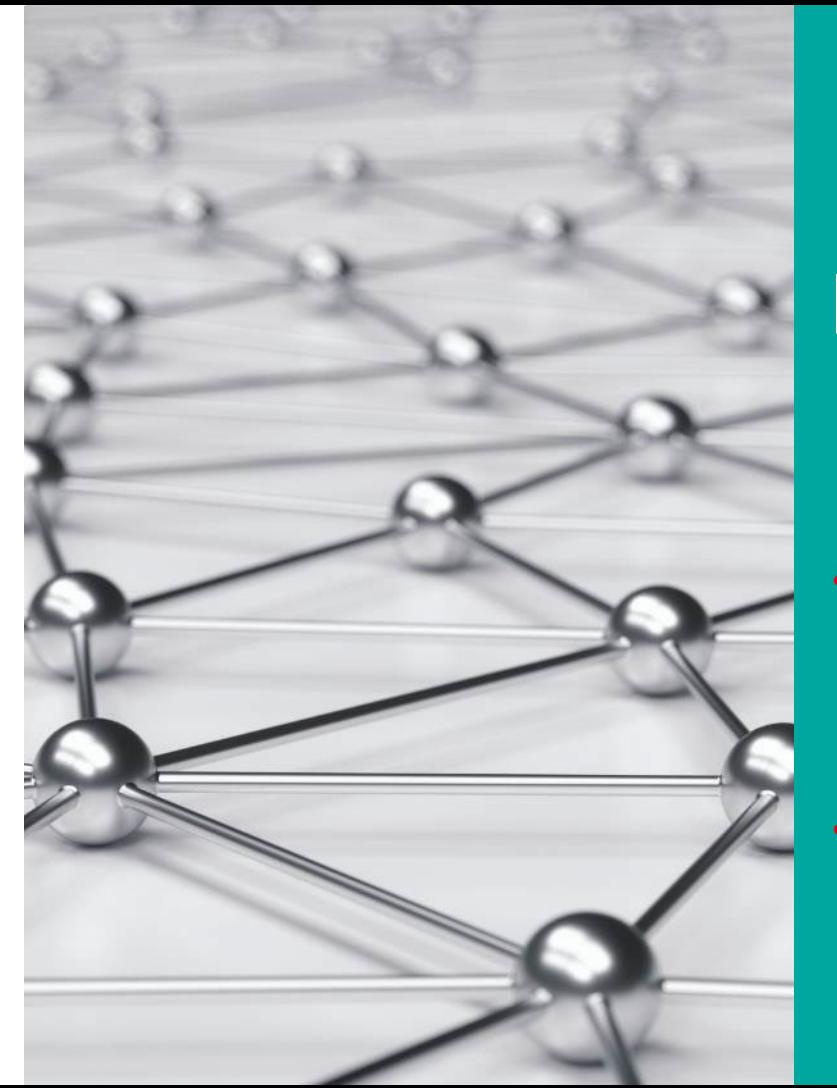

## Information DRH

• Nouvelle formation Sécurité informatique pour les nouveaux collaborateurs

• Dématérialisation du processus de Gestion des objectifs et de la performance

GT-Admin

GT-Admin

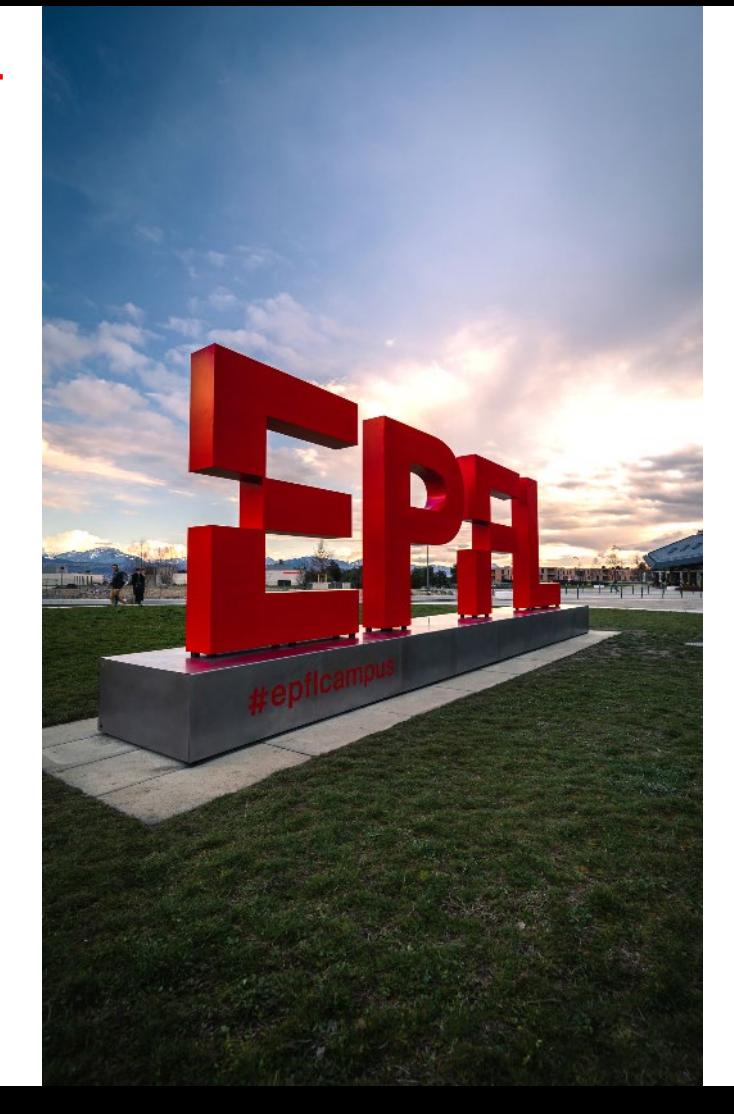

## **Merci**

- - -
		-
		-